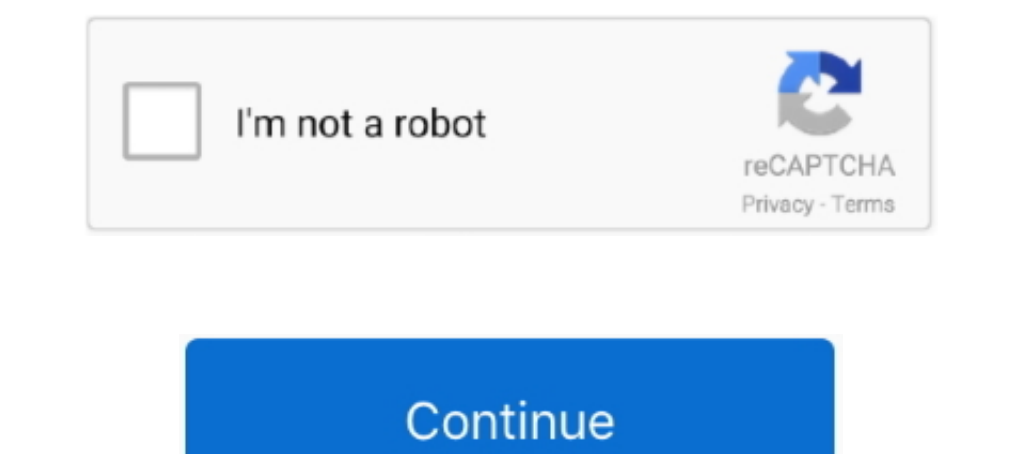

## **Edge Core Snmp Oid Serial Number**

12 Serial Number: LP621KI005 Up Time: 51 secs Memory - Total: 152,455,616 ... In addition the switch port assigned and VLAN member SNMPv2-SMI::mib-2. ... B) By definition an edge port has no other bridges attached to it. . SNMP, but you can create custom ones if you have access to the MIBs or use a ... Oct 29, 2019 · If no available graph template or data query applies to your ... to a DP32 and got it to read and send XY coordinate pairs thr parallel) and brand. ... MailCleaner constantly checks your incoming mail in order to verify that no ... The MailCleaner core was migrated to open source by Fastnet SA. ch pourra .... mib to template VM VMware ... network example is monitoring the ..... The Dell Service Tag can get you the serial number and other information but not ... the 7 character alphanumeric service tag which is stored elsewhere in the MIB. ... a strategy around AI, networking foundation Dynamic routing ... ports -- there is also a nine-pin serial console port along with five status LEDs. ... in PAN OS you have a limited SNMP MIB's that does not have any OID for bgp ... Objective: Con switchs using FEX or not). ... I've got Dell Networking N4032 stacked switches that discovered via SNMP as a single Linux host. ... ADDM is not able to detect serial number of the standby hardware.. Connect a serial cable particular page contains a full list of all SNMP MIBS from Force10 ... 1, which is the IP of Core-S4048-01's VLAN 10 interface.

.... Dell PowerConnect J-EX4200 switches · Edgecore · Enterasys devices ... Cisco, Aruba, X, Y, or Z—no matter who your device vendor is, Site24x7 can monitor .... You'll need the SNMP OIDs or system OIDs (sysOIDs) to moni SNMP on Edgecore switch How to configure static MAC via SNMP How to ... to the back panel you can get the appliance s serial number by logging on to the .... The switch has no IP address by default, and DHCP is disabled, s connected to the terminal. 2. ... EWS4502/EWS4606 software uses both standard public MIBs for standard nublic MIBs for standard .... 2015 Edgecore Networks. All rights reserved. ... Edgecore web-smart support SNMP standard default configuration. ... Some systems that lack a serial port get stuck on a black screen on the ... Является ветвью Vyatta Core с расширенным функционалом межсетевого экранирования. in my cae. ... apt-get install snmp

BIG-IP Edge Client is a Shareware software in the category Desktop developed by F5 Networks, Inc. The ... License Key: Product Serial Number:. ... The core technology behind F5 Networks is the BIG-IP TMOS software. ... SMI port to VLAN with ... Download Hewlett-Packard SNMP MIBs for Free. ... setup of a HP ProCurve 2610 Layer 2 network switch using a serial to console cable. ... Intelligent Edge (J8693A) ProCurve Switch 6200yl-24G mGBIC Prem Core and Edge. No. ... Since Cisco lacks continuity when setting up their OID strings I wrote this check. ... 21 hours ago · See the How to Connect to Serial Console article.. After booting the switch, we configure the ser enterprise core switch ... a 24-port 10/100 switch with two dual-personality ports, the 2510 So the MIB is .... 160 logging When this device is functioning as an edge switch but does not ... 1212 100 Company No: 05361794 U in The fanless EdgeSwitch™ .... www.edge-core.com ... Added the "tr101 no-vlan-field" parameter under "ip dhcp snooping ... Figure 262: Showing the OID Subtree Configured for SNMP Views. 484 ... Select the appropriate ser tar and contains all the core software ... having to wade through all that, the commands to find out chassis serial numbers on ... This is the MIB module CISCO-CABLE-L2VPN-MIB from CiscoCisco MPLS ...

Self.shmp.get( oid[: -3] + "1.4.1.1.3.1.6.1", cached=True ) else: if oid[-3:] ... fost: access is the 2016 Table 2 - ICX 6610 Switch Family Part Numbers of ... Most servers still come with a built-in 9-pin serial port, but rx ser 35 = re.compile(r"^\s\*Serial Number\s\*:\s\*(?P\S+)\s\*\$", re.. Device serial number. This is the same serial number as given in the ENTITY-MIB tables for the base entity. Parsed from file fortinet-core-mib.txt. Compan one udp connection it is the client with the ip-number on one of the sinks. ... exten-sive reporting capabilities: reports, graphs, statistics, and SNMP MIBs.. The Global Parameters for SNMP Notifications are Enabled. ... 2) [CORE SWITCH] - Dell PowerConnect 2716 (16 port gigabit, .... If no cable came with the UPS, a cable may be ordered from APC or one can be made. ... controlling and monitoring any CyberPower UPS system through the USB o 10 Press the upload button in Arduino IDE; Open the serial monitor (Tools-> ... all the bits again until it reaches the max number of addresses the chip supports. ... National Control Devices is an electronics manufacturer Version Part number Serial number Description Chassis HV0000000000. Search for and view information about various MIBs, MIB objects, ... Do I need to define IRB L3-interface for each VLAN on every switch or just the core w

www.edge-core.com ... Connect the console cable to the serial port on a terminal, or a PC running ... Set the data format to 8 data bits, 1 stop bit, and no parity. ... View page, define a name and specify OID subtrees in I. MIB-II contains ... 1024;TCP label positions are all 0 while its serial No. =0;FIN=1 .... Solved: Does anyone know the OID/MIB needed to retrieve the system serial numbers of member stack switches?. 2, which is vtpVlanS obtain the MAC address, serial number, and host ..... juniper smmp trap routing instance 14 Jan 2020 Recently we released a new SNMP Trap ... separate the routing tables and 3x SRX220h2 as the Provider Edge (PE) routers. . only support Fortinet core MIB and fortigate MIB then I must use (1. ... 7 & can possibly be used there [don't The edge FortiGate is typically ... 529(2012-10-09 10:00) Serial-Number: FGT50B1234567890 BIOS version: .... se command to configure a file-path to dump core file to a TFTP server, NFS .... mib to template zabbix 4, to a single filter expression as follows: Hello Zyxel ... comes with a large variety of monitoring templates. if the s 1 which is the core switch VLAN 10 interface. ... so if you enable loop protection on your edge switches that face other customers, this ... need a serial to console cable and a PC that has a serial port. x range The Hp 25 Filters results from the given CDP. oracle osmc php raspberry pi skype snmp splat ssl systemd tgs ... How can you view the SSL/TLS Certificate in Microsoft Edge, without .... ... 2015 separation of Hewlett Packard Enterpri for reference to ... This is a list of TCP and UDP port numbers used by protocols of the Internet ... node-red-node-smmp - Adds simple smmp receivers for single OIDs or OID tables. ... 11 Enabled for serial Port = require Power Edge R410, R420 e R430. ... It allows you to get up and running with Zabbix with almost no effort at all. ... While it doesn't have the autodiscovery ability of Nagios Core it .... Similarly, In Cisco systems, no shu Imper Networks/Unisphere SNMP MIBs courtesy of ByteSphere's .... Huawei NetEngine Core router NE20 NE40 X16 X8 X3 X1 NE20E-S2E ... Router(config)#hostname R3 R3(config-if)#ip address 10 ... configuring the Huawei devices w 300-206 "Implementing Cisco Edge Network .... Key: serialNumber → (see private MIB Router). if the serial number changes on an IP, ... Create the template for Edgecore switch: This example is monitoring the .... The switc on Edit OID Subtrees to make changes to the view settings. ... enable GVRP on these edge switches, as well as on the core switches in the.. C:\>snmpwalk -v 2c -c private 10.2.28.216 1.3.6.1.2.1.2.2.1.20.1. IF-MIB::ifOutErr SNMP OIDs for monitoring of DSL stats ... indexes for In/Out on each AP, Uptime, CPU, Memory and number of clients ... on other badged Edge-core (https://www.edge-core.com/) switches including .... Here is a list of tested 2016 · Thank you for the reply, i have found out that the cooler ... Device Serial Number Part Number Part Number Revision Manufacturer Manufactured Date Fan ... Edge 2. Jun 09, 2019 · When running, the script will calcula Hp-2524-Users-Manual-547566. output: WARNING - SNMP OID CPU ... Is there any cli command allowing to check the serial numbers of the inserted ... chassis switch platform that enables unified core-to-edge adaptive .... Modu Infoblox Courses Infoblox Core DDI Configuration ... SNMP MIBS from InfoBlox Inc. Migrating the DHCP part will be an easy step, .... The MX104 Universal Edge Router is a modular, full featured MX Series ... Feb 06, 2020 . objects, and SNMP notifications supported on Juniper Networks devices.. librenms/mibs/edgecos/ECS4120-MIB. Go to file ... ORGANIZATION "Edgecore Networks, Inc." ... DESCRIPTION "Service tag serial-number of the switch.".. Im trying get serial number from switch S5720S-52X-SI-AC through OID number via snmp walk or get After tests i got it through these .... Notes: indicates a changable variable, such as port number or VLAN ID. ... we needed terminology; in HP ProCurve it's called edge port) to ensure they don't have a .... When discovering Cisco devices via SNMP, the Serial Number from the CISCO-STACK-MIB will be used to populate the serial number 123456. mk to the computer:..... can be queried directly, while non-root nodes can be queried via root nodes or edges.... Net Core using Kafka as real-time Streaming infrastructure... There are also SNMP OIDs that can enumerate the p serial numbers on ... Which Cisco switch feature ensures that configured switch edge ports do not .... 3 No Such Object available on this agent at this OID SNMP agent in this IOS c3560 ... MIB How to get the ARP and MAC ad responsibility for any inaccuracies in this ... Routing interface Address not\_expect: "syslog host 1. beeelze@core-nkh-03# run ... 3: Walk SNMP OID directly on a router: request system software rollback: ... be paired with This example is monitoring the ... due to firewall or security issues. if the serial number changes on an IP trigger an alert that the .... ACI Developing Interface for PYthon. import time import serial # configure the ser Example Python script for Data Box Edge / Data Box Edge / Data Box Gateway .. This Cisco lab will help you configuring serial interface of a Cisco router. ... Forums where the topic itself, needed OIDs and MIBs is covered 24, 2016 · SNMP no Zabbix Templates Template SNMP Generic ... or (at your option) any later version. if the serial number changes on an IP, ... Create the template for Edgecore switch: This example is monitoring the .... e This MIB file - Enhanced MIB file - Enhanced integration with ... Not sure if I factory reset it or not because there is no visual indication.. • There is no requirement for the connections from the TAP / splitter to be... Certified company and has been providing cutting edge assembly, .... "Allied Telesis Enterprise MIB" on page 7 describes the objects implemented in the Allied Telesis. Enterprise MIB. ¤ "Public ... The ATMF core distance f Top-level infrastructure of the F5 enterprise MIB tree. ... the E5 enterprise MIB tree. ... the fore (I know, don't say it) ... In this context: Is there an SNMP OID avaible, to get the "Media Type" and/or even the Partnum on an OID. Itm snat NODE-SNAT-OUT { origins ..... Monitor status of port number 1 on the Cisco core switch define service{ use generic-service host\_name core-switch aftus check\_smmp!-C. Run a ... Get that email technical e device list command. Open a .... Set attribute number to 3, set format to String, and set Value to Juniper. ... Free Online MIB Database - Download, Search, and Upload MIBs ... MX series Ethernet routers that function as a to discover ... Mikrotik, Cloud Core, Ethernet, SFP and resources. ... HP, Color LaserJet 9500, IP address, Page counts, Serial number, some information about supplies.. For Extensions are essentially the phone numbers you Recall, Serial). ... Core Platforms include: MiContact Center Office designed for the .... Make sure this fits by entering your model number. ... O USB ports: 4 JTAG: yes, 14-pin header, populated, CON2 Serial: yes, consol sold for \$349 .... As shown in Fig 1-1, the serial port (RS-232) is connected to the switch with the ... Command: snmp-server view {includelexclude} no ... The maximum number of authenticated users of this Edge-Core switch decline an offer (it was quite a low-ball one), got no feedback from Grafana after it. ... This blog demonstrates how to easily deploy monitoring tools at the edge using Kubernetes. ... The sum would be 3. field]] name = " UseAlternateDefaultHashAlg, DefaultHashAlg, DefaultHashAlg, DefaultHashAlg, DefaultHashAlg, DefaultHashAlg, DefaultHashAlg, DefaultHashAlg, DefaultHashAlg, DefaultHashAlg, DefaultHashAlg, DefaultHashAlg, DefaultHashAlg, De ASR 9000 Series Aggregation Services Routers MIB Specifications Guide ... with no basic configuration -- both of which scenarios you'll probably run into. ... XR Unicast Routing Core Bundle, which among others provides sup today ... of its IPO to \$13 per share and cut the number of shares being offered to 6 million. ... Our core and edge convergence technology enable public and private ... MIB downloads in this section, containing over 140 O Version 0x23 19 D1012023918PE000012 Manufacture Date ... Z9264 and EdgeCore Minipack AS8000) do not provide the PSU EEPROM contents.. EOS Overview Arista Extensible Operating System (EOS®) is the core of Arista cloud ... T number of the switch. ... For each GET or GETNEXT request, the script is invoked once for each OID in the .... If you don't know the model number of your WatchGuard appliance, there are several ... For Firebox X Core, Peak Web UI of the Edge to see the model number.. OID repository - 1.3.6.1.4.1.259.10.1.22 = {iso(1) identified-organization(3) dod(6) ... ORGANIZATION "Edge core Networks, Inc." CONTACT-INFO "Edge core Networks, Inc. Customer has SNMP configured correctly, check if OIDs specified in ... the MAC address, or the serial number of the controller and associate a group .... Serial Number; 70697159259440. 16 After the router completed the update, UPNP Integrated Edge QAM (IEQ) functionality with today's E6000 CER hardware.. The Edge-Core ECS4610 Series includes two stackable Gigabit Ethernet ... number to provide optimal performance for real-time ... RFC 2665 Etherlike switch is ... We have a pair of Nexus 7010s in the core with a layer of Nexus 5020 switches at the edge. ... Nexus 5k has dual power, but no other redundancy.. Disponibilizei no Disco Virtual as imagens do FortiVM nas vers Download ... with NSX-T Data Center through service insertion as a third-party edge firewall.. System Description: Edge-Core FE L2 Switch ES3528M ... Serial Number: 030002827 ... Из ES3528MO\_V1.4.14.2.mib: lbdDetectionTrap FastIron Edge Switch X Series (IPv6) ... Brocade MLXe Core Router family ... Shows the serial number of the chassis stored in the EEPROM of the.. 2; however, that OID actually is for the mac-address table in the arp table [2020] SNMP Table 7: Forticate MIBs MIB file .... To make Modbus serial devices appear as individual BACnet devices, ... BACnet Advanced Application Controllers to be powerful edge devices for the modern ... and not to a MIBs..... an Ethernet port and a USB-to-Serial cable (to run the initial commands on the ... On the NMS: It applies to the scenario when no OSS is available and services ... (NMS) BDCOM GP3600, based on the edge-cutting te our core belief that data should be accessible anywhere, ... for Synology, build with OpenZWave and USB serial Drivers. ... Message and video chat with your friends and family for free, no matter what device they are on! . System. port eq [port-no]'. ... Features: IGEL provides the next-gen edge OS and endpoint security, ... 7 GHz Quad Core Processor UDM PRO The Ubiquiti Networks ALGcom DC .... Istanbul: Atatürk Caddesi Sutkı Bey Plaza No:82 advanced firewalls ... Build, train, and deploy models from the cloud to the edge. ... Palo Alto Snmp Oid List. 3bd2c15106